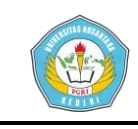

# **PEMILIHAN TEMPAT KKN (KULIAH KERJA NYATA)**

### **DI KABUPATEN TULUNGAGUNG DENGAN METODE NAIVE BAYES**

### **SKRIPSI**

Diajukan Guna Memenuhi Salah Satu Syarat

Memperoleh Gelar Sarjana Komputer ( S.Kom.)

Pada Program Studi Teknik Informatika

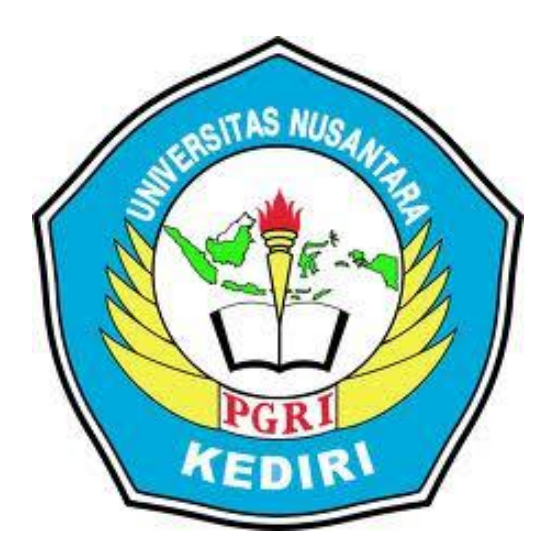

OLEH :

# **JOHAN ARDYANSYAH**

NPM : 11.1.03.02.0181

# **FAKULTAS TEKNIK**

# **UNIVERSITAS NUSANTARA PGRI KEDIRI**

**2016**

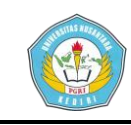

Skripsi oleh :

### **JOHAN ARDYANSYAH** NPM: 11.1.03.02.0181

Judul:

# PEMILIHAN TEMPAT KKN (KULIAH KERJA NYATA) DI KABUPATEN TULUNGAGUNG DENGAN MENGGUNAKAN METODE **NAIVE BAYES**

Telah disetujui untuk diajuakan kepada Panitia Ujian / Sidang Skripsi Jurusan Teknik Informatika FT UN PGRI Kediri

Tanggal: 12 Januari 2016

 $\mathbf{ii}$ 

Pembimbing I

s Budianto, M.Pd

0022086508 **NIDN** 

Pembimbing II

Ardi Sanjaya, M.Kom NIDN. 0706118101

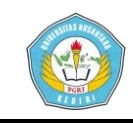

Skripsi oleh :

### **JJOHAN ARDYANSYAH** NPM.: 11.1.03.02.0181

Judul:

#### PEMILIHAN TEMPAT KKN (KULIAH KERJA NYATA) DI KABUPATEN TULUNGAGUNG DENGAN MENGGUNAKAN **METODE NAIVE BAYES**

Telah dipertahankan di depan Panitia Ujian/Sidang Skripsi<br>Program Studi Teknik Informatika, Fakultas Teknik UN PGRI Kediri

Kediri, 12 Januari 2016

Panitia Penguji:

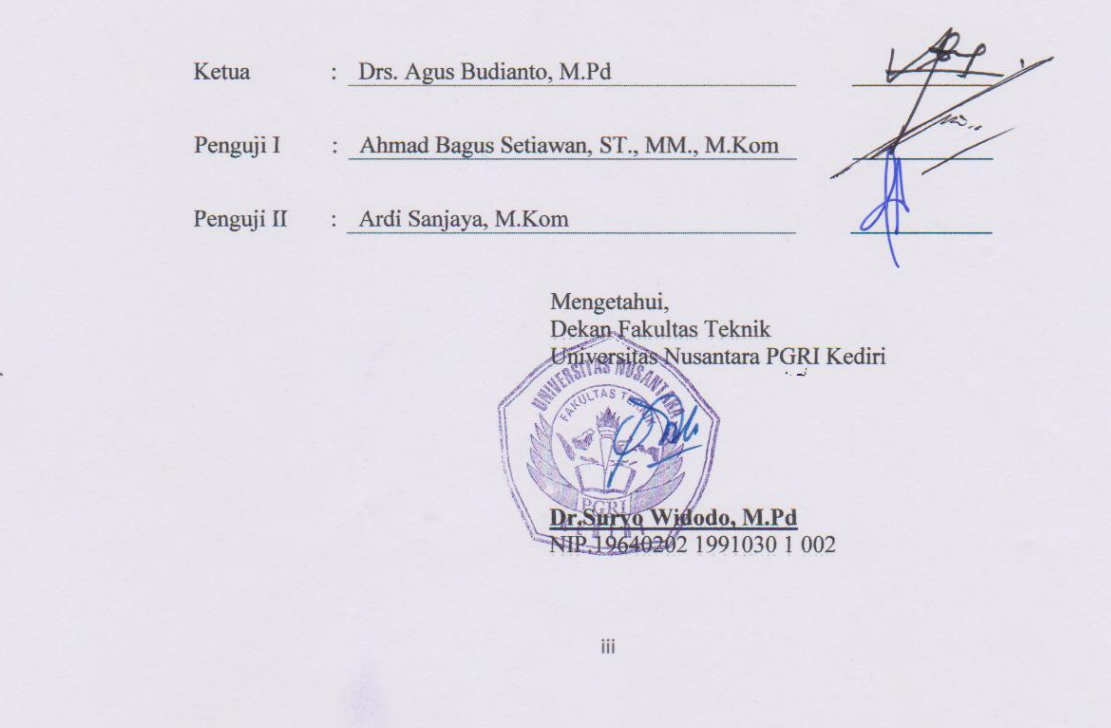

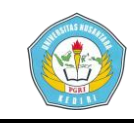

# **PEMILIHAN TEMPAT KKN (KULIAH KERJA NYATA) DI KABUPATEN TULUNGAGUNG DENGAN MENGGUNAKAN METODE NAIVE BAYES**

Johan Ardyansyah 11.1.03.02.0181 Fakultas Teknik – Teknik Informatika Jendral.johan@gmail.com Drs. Agus Budianto, M.Pd dan Ardi Sanjaya, M.Kom UNIVERSITAS NUSANTARA PGRI KEDIRI

# **ABSTRAK**

Permasalahan yang biasa dalam mengahdapi KKN (Kuliah Kerja Nyata) adalah dalam hal pelayan pra KKN, kurang efektifnya pelayanan dalam pra KKN berdampak pada kurang nyamanya mahasiswa dalam melakukan persiapan KKN. Persiapan dalam kegiatan KKN adalah hal yang paling penting dalam keseluruhan proses KKN kare dengan persiapan yang matang akan mendapatkan hasil yang memuaskan.

Lokasi KKN merupakan faktor penting dalam proses KKN, dengan memilih lokasi tempat KKN sesuai yang diinginkan akan mempermudah pembuatan program-program yang akan diajukan.

Bagaimana membuat sistem pemilihan tempat KKN dengan menggunakan *Metode Naive Bayes*? Bagaimana menentukan persediaan telur agar permintaan pasar tetap terjaga?

Metode *Naive Bayes* digunakan dalam penyelekseian data dengan data yang sudah diinputkan. Sistem Pemilihan Tempat KKN di Kabupaten Tulungagung ini diharapkan bisa membuat peserta

KKN lebih mudah dalam hal endaftaran dan pemilihan tempat KKN di Kabupaten Tulungagung.

**Kata Kunci :** *Naive Bayes*, Kuliah Kerja Nyata.

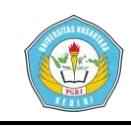

# **I. LATAR BELAKANG**

Kuliah Kerja Nyata (KKN) adalah bentuk kegiatan pengabdian kepada masyarakat oleh mahasiswa dengan pendekatan lintas keilmuan dan sektoral pada waktu dan daerah tertentu. Pelaksanaan kegiatan KKN biasanya berlangsung antara satu sampai dua bulan dan bertempat di daerah setingkat desa. Direktorat Jenderal Pendidikan Tinggi di Indonesia telah mewajibkan setiap perguruan tinggi untuk melaksanakan KKN sebagai kegiatan intrakurikuler yang memadukan tri dharma perguruan tinggi yaitu: pendidikan, penelitian, dan pengabdian kepada masyarakat.

KKN merupakan salah satu wujud tindak nyata pengabdian kepada masyarakat pedesaan yang dilakukan oleh beragam latar belakang mahasiswa. Skill maupun kemampuan mahasiwa akan sangat dibutuhkan dalam menunjang proses KKN, sehingga tujuan dari KKN sendiri akan tercapai.

Tentunya pemilihan tempat dalam KKN akan sangat berpengaruh akan hasil dari KKN itu sendiri. Ini disebabkan kompleknya masyarakat kita yang berlatar belakang suku, adat dan agama yang berbeda. Selain itu kualitaf taraf hidup masyarakat kita yang berbeda mulai dari yang rendah sampai modern. Ini tentunya menjadi tantangan Universitas dan mahasiswa dalam pemilihan tempat dan program yang akan dijalankan.

Kabupaten Tulungagung adalah salah satu kabupaten yang terletak di Provinsi Jawa Timur. Berada pada 154 KM barat daya Kota Surabaya. Secara topografi, Tulungagung terletak pada ketinggian 85 meter diatas permukaan laut (dpl). Bagian barat laut Kabupaten Tulungagung merupakan daerah pegunungan yang merupakan bagian dari pegunungan Wilis-Liman. Bagian tengah adalah dataran rendah, sedangkan bagian selatan adalah pegunungan yang merupakan rangkaian dari Pegunungan Kidul. Batas wilayah Tulungagung secara administratif berbatasan langsung dengan Samudra Hindia di sebelah selatan, Kabupaten Trenggalek di sebelah barat, Kabupaten Kediri di sebelah utara dan Kabupaten Blitar disebelah Timur.

Kabupaten Tulungagung beribukota di Kecamatan Tulungagung, yang terletak tepat ditengah Kabupaten Tulungagung. Kabupaten Tulungagung terbagi dalam 19 Kecamatan, 257 desa, dan 14 Kelurahan. Pada akhir 2013 penduduk Tulungagung berjumlah 1.053.276 jiwa yang terbagi atas

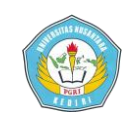

laki-laki 526.188 jiwa dan perempuan 527.088 jiwa.

# **II. METODE**

Naive Bayes Classifier (NBC) merupakan teknik prediksi berbasis probabilistic sederhana yang berdasar pada penerapan torema bayes (aturan bayes) dengan asumsi independensi (ketidak tergantungan) yang kuat (naif). (Eko praseyto,2012).

Algoritma ini memanfaatkan metode probabilitas dan statistik yang dikemukakan oleh ilmuwan inggris Thomas Bayes, yaitu memprediksi probabilitas di masa depan berdasarkan pengalaman di masa sebelumnya. Dua kelompok peneliti, satu oleh Pantel dan Lin, dan yang lain oleh Microsoft Research memperkenalkan metode statistik Bayesian ini pada teknologi anti spam filter. Tetapi yang membuat algoritma Bayesian filtering ini popular adalah pendekatan yang dilakukan oleh Paul

Graham, dasar dari teorema naive digunakan dalam pemrogaman adalah rumus Bayes berikut ini :  $P (A|B) = (P (B|A) * P (A)) / P (B)$ 

.......................................................(1)

Artinya peluang kejadian A sebagai B ditentukan dari peluang B saat A, peluang A, dan peluang B.

Algoritma naive bayes adalah sebagai berikut:

Teorema bayes :  $P(C|X)$  =  $P(X|C) * P(C)/P(X)$ 

Dimana :

- 1. P(X) bernilai konstan untuk semua klas
- 2. P(C) merupakan frek relatif sample klas C
- 3. Dicari P(C|X) bernilai maksimum, sama halnya dengan  $P(X|C) \cdot P(C)$  juga bernilai maksimum. Masalah  $\rightarrow$ menghitung  $P(X|C)$  tidak mungkin
- 4. Apabila diberikan k atribut yang saling bebas (independence), nilai probabilitas dapat diberikan

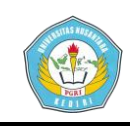

sebagai berikut.  $P(x_i,...,x_k|C) =$  $P(xi|C)$  x ... x  $P(xk|C)$ 

- 5. Jika atribut ke-i bersifat diskret, maka P(xi|C) diestimasi sebagai frekuensi relatif dari sempel yang memiliki nilai xi sebagai atribut ke i dalam kelas C.
- 6. Namun jika atribut ke-i bersifat kontinu, maka P(xi|C) diestimasi dengan fungsi densitas Gauss.

$$
f(x) = \frac{1}{\sqrt{2\pi\sigma}} e^{-\frac{(x-\mu)^2}{2\sigma^2}}
$$
.................(2)

dengan  $\mu =$  mean, dan  $\sigma =$ 

deviasi standart

# **III. HASIL DAN KESIMPULAN**

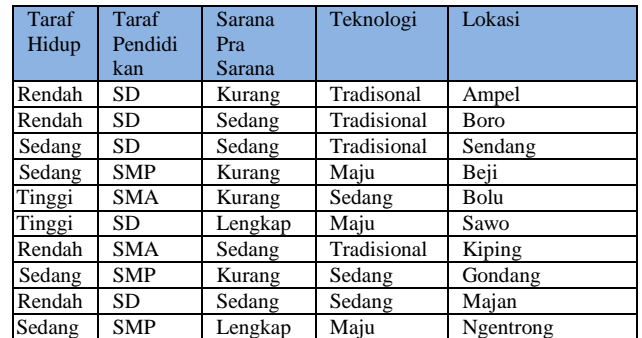

Pengguna menggunakan data sampel sebanyak 10 data yang memiliki kriteria tempat KKN yang berbeda.

Berdasarkan contoh kasus diatas dapat diilustrasikan sebagai berikut:

 $X = \{ TH = "Rendah", TF = "SD",$ 

 $SP = "Kurang", T = "Tradisional"$ 

Setelah itu, langkah-langkah metode bayes yang sudah dipaparkan

sebelumnya dijabarkan menggunakan sampel.

Tahap 1 : Menghitung class/lokasi.

P(Y=Ampel)=1/10 (jumlah data ampel dibagi seluruh jumlah data).

P(Y=Boro)=1/10 (jumlah data boro dibagi seluruh jumlah data).

P(Y=Sendang)=1/10 (jumlah data sendang dibagi seluruh jumlah data).

P(Y=Beji)=1/10 (jumlah data beji dibagi seluruh jumlah data).

P(Y=Bolu)=1/10 (jumlah data bolu dibagi seluruh jumlah data).

P(Y=Sawo)=1/10 (jumlah data sawo dibagi seluruh jumlah data).

P(Y=Kiping)=1/10 (jumlah data kiping dibagi seluruh jumlah data).

P(Y=Gondang)=1/10 (jumlah data gondang dibagi seluruh jumlah data).

P(Y=Majan)=1/10 (jumlah data majan dibagi seluruh jumlah data).

P(Y=Ngentrong)=1/10 (jumlah data ngentrong dibagi seluruh jumlah data).

Tahap 2 : Menghitung jumlah kasus sama.

P(TH="Rendah"|Y="Ampel")=1/1 (jumlah data TH "Rendah" dengan keterangan Ampel dibagi jumlah data Ampel).

 $P(TH="$ Rendah"|Y="Boro")=1/1

(jumlah data TH "Rendah" dengan keterangan Boro dibagi jumlah data Boro).

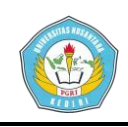

P(TH="Rendah"|Y="Sendang")=1/1 (jumlah data TH "Rendah" dengan keterangan Sendang dibagi jumlah data Sendang).

 $P(TH="$ <sub>Rendah</sub>"| $Y="Beji"$ )=1/1

(jumlah data TH "Rendah" dengan keterangan Beji dibagi jumlah data Beji).

 $P(TH="$ Rendah"| $Y="Bolu"$ )=1/1

(jumlah data TH "Rendah" dengan keterangan Bolu dibagi jumlah data Bolu).

P(TH="Rendah"|Y="Sawo")=1/1

(jumlah data TH "Rendah" dengan keterangan Sawo dibagi jumlah data Sawo).

P(TH="Rendah"|Y="Kiping")=1/1 (jumlah data TH "Rendah" dengan keterangan Kiping dibagi jumlah data Kiping).

P(TH="Rendah"|Y="Gondang")=1/1 (jumlah data TH "Rendah" dengan keterangan Gondang dibagi jumlah data Gondang).

 $P(TH="$ <sub>Rendah</sub>"| $Y="$ Majan")=1/1

(jumlah data TH "Rendah" dengan keterangan Majan dibagi jumlah data Majan).

P(TH="Rendah"|Y="Ngentrong")=1 /1 (jumlah data TH "Rendah" dengan keterangan Ngentrong dibagi jumlah data Ngentrong).

Tahap 3 : Kalikan semua hasil variabel P(TH=Rendah), (TP=SD), (SP=Kurang), (T=Tradisional)  $=\{P(P(TH=Rendah|Y=Ampel).P(TP$ =SD|Y=Ampel).P(SP=Kurang|Y=Ampe l).P(T=Tradisional|Y=Ampel)=1/1\*1/1\* 1/1\*1/1\*1/10=1/10 P(TH=Rendah), (TP=SD), (SP=Kurang), (T=Tradisional)  $=\{P(P(TH=Rendah|Y=Boro).P(TP=S$ D|Y=Boro).P(SP=Kurang|Y=Boro).P(T  $=$ Tradisional|Y=Boro)= $1/1*1/1*0/1*1/1$  $*1/10=0$ P(TH=Rendah), (TP=SD), (SP=Kurang), (T=Tradisional)  $=\{P(P(TH=Rendah|Y=Sendang).P(T$ P=SD|Y=Sendang).P(SP=Kurang|Y=Se ndang).P(T=Tradisional|Y=Sendang)=0  $/1*1/1*0/1*1/1*1/10=0$ P(TH=Rendah), (TP=SD), (SP=Kurang), (T=Tradisional)  $=$ {P(P(TH=Rendah|Y=Beji).P(TP=S D|Y=Beji).P(SP=Kurang|Y=Beji).P(T= Tradisional|Y=Beji)=0/1\*0/1\*1/1\*0/1\*1  $/10=0$ P(TH=Rendah), (TP=SD), (SP=Kurang), (T=Tradisional)  $=\{P(P(TH=Rendah|Y=Bolu).P(TP=S$ D|Y=Bolu).P(SP=Kurang|Y=Bolu).P(T =Tradisiona|Y=Bolu  $l$ )=0/1\*0/1\*1/1\*0/1\*1/10=0 P(TH=Rendah), (TP=SD), (SP=Kurang), (T=Tradisional)

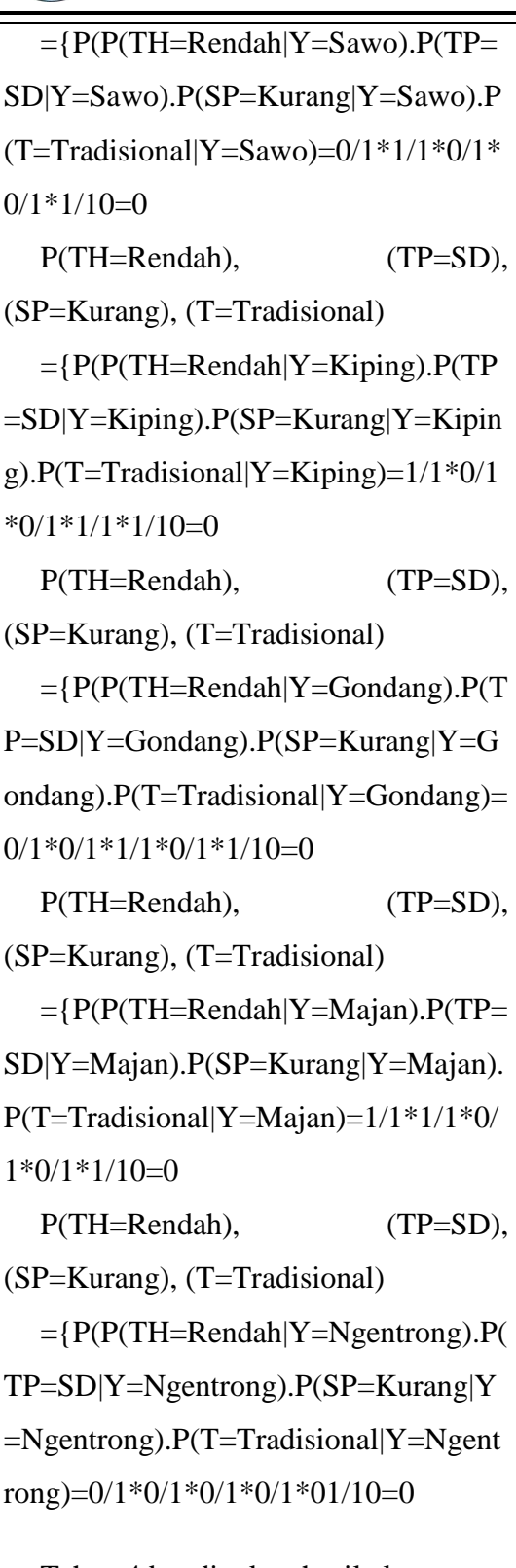

Tahap 4 bandingkan hasil class

Karena Hasil (P|Ampel) lebih besar dibanding yang lain maka keputusan rekomendasi tempat KKN berapa pada desa Ampel.

Berdasarkan hasil penelitian dan pembahasan tentang Pemilihan Tempat KKN di Kabupaten Tulungagung, dapat disimpulkan :

- 1. Sistem ini lebih efisien bagi pihak Universitas karena admin hanya melakukan input data.
- 2. Sistem ini lebih memudahkan pihak mahasiswa karena lebih efisien mengurus KKN dalam satu sistem.

# **IV. DAFTAR PUSTAKA**

- Brady, M.,& Loonam, J., 2010. *Exploring the use of entity-relationship diagramming as a technique to support grounded theory inquiry*. Bradford: Emerald Group Publishing
- Darujati C., Gumelar B.A. 2012, *Pemanfaatan Teknik Supervised untuk Klasifikasi Teks Berbahasa Indonesia*, Fasikiom Universitas Narotama Surabaya
- Dyah Diwasari, Ratnaningtyas, 2011, *Aplikasi Teorema Bayes Dalam Penyaringan Email*, Sekolah Teknik Elektro dan Infrmatika Institut Teknologi Bandung
- Gordon B Davis, *Kerangka Dasar Sistem Informasi Manajemen Bagian 1*, PT Pustaka Binamas Pressindo, Jakarta :1991

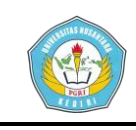

- Jogiyanto, HM., MBA., Akt., Ph.D., 1991. *Analisis dan Desain Sistem Informasi : pendekatan terstruktur teori dan praktek aplikasi bisnis*, Andi Offset, Ygyakarta.
- Natalius, Samuel, 2010, *Metode Naive Bayes Clasifier dan Penggunakan Pada Dokumen*, Program studi Teknik Informatika, Institut Teknologi Bandung
- Nugroho, P., 2012, *Klasifikasi Email Spom Metode Naive Bayes Menggunakan java Programming*
- Prasetya, H dan Lukiastuti, F.2009. Manajemen Operasi.Yogyakarta : MedPress